Case3:06-cv-01905-JSW Document345-6 Filed10/30/09 Page1 of 6

# Jacobsen Declaration Exhibit F

Case 3:06-8:064:9054.9596-USW ocupment 2873-6 Filed 10/03/2008 Page 2 of 37

Decoder Commander® Software

 $KAM$  Industries  $KAM$  Industries Phone 503 291 1221

2373 NW 185<sup>th</sup> Ave sales@kamind.com Hillsboro, Or 97124 Fax 503 291 1221

# **Decoder Commander® software**

# Configuration and User Manual

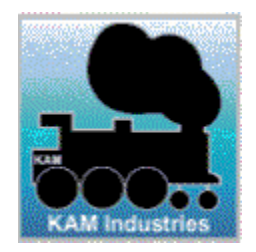

#### **Decoder Commander® Software**

Copyright © 1991 - 2005 KAM Industries. Decoder Commander, Classic Panel, Computer Dispatcher, IFeedback, IEngComIfc, Kamind, Decoder Commander, LocoCe, LocoWinCe, Train Controls, Train Priority, Train Server, Train Tools, Video Speed are registered trademarks of KAM Industries. Products covered under Patent 6065406, 6267061, 6270040, 6530329, 6460467, 6494408, 6676089, Ger 29923834.2, GB 2353228, CAN and other US and international patents pending. All rights reserved..

\*Other copyrights owned by their respective owners. Use with permission from Cisco Corporation, Dell, Lenz, and Hewlet Packard Corporation and Lenz Elektronik, GmbH. KAM Industries is a division of KAMIND Associates, Inc.

For more information on KAM Industries products, please contact

KAM Industries. 2373 NW 185th Ave., #416 Hillsboro, Oregon 97124

EMAIL: sales@kamind.com WEB: http://www.kamind.com FAX #: (503) 291-1221

Other names and brands are the property of their respective owners.

Revision: 10/4/2005

Copyright © 1991 -2005 KAM Industries. All rights reserved

Decoder Commander<sup>®</sup> Software

# **Table of Contents**

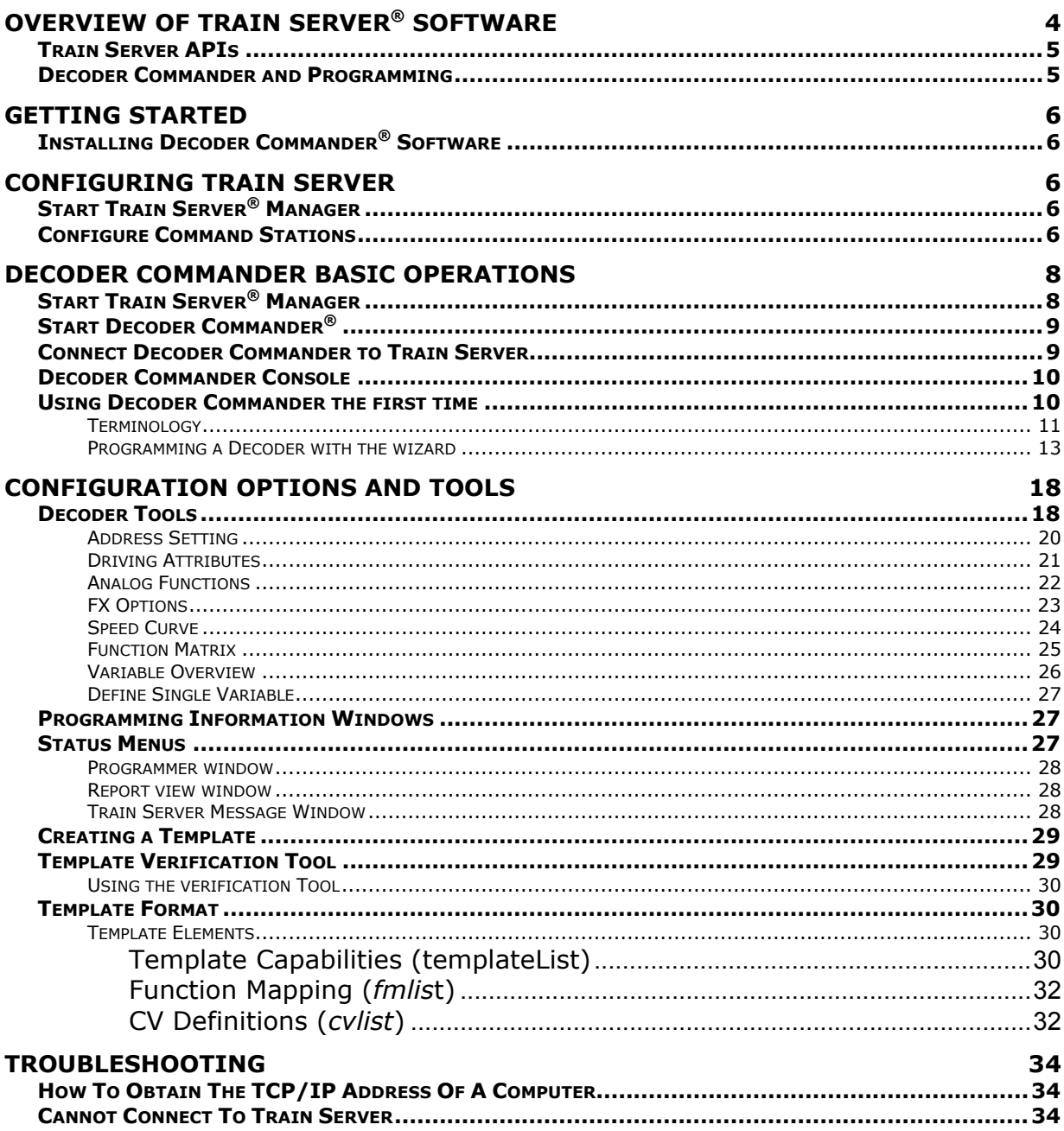

#### **Decoder Commander® Software**

Decoder Commander Template

## **Creating a Template**

Decoder Commander uses a set of smart tags for template formats. These smart tags control new features displayed in Decoder Commander Console. You can create new template files of you own

**TIP:** If you wish to create a new template, always store the template in a directory other then the installed directory. This way your custom templates will not be overwritten by a software update.

Creating a new template is simple, follow these steps

- 1. Run the Decoder Programming wizard
- 2. Enter a Template name, and a directory to store it
- 3. Enter address "3" to as an address for the template
- 4. Select "Create Template" option in the last step of the wizard

Your new template will be created in the directory that you specified. You can now modify this template, and make changes. When you are completed with the changes in your template, you need to perform two steps.

- 1. Load the template file into Internet explorer and verifiy that your XMl data format is correct
- 2. Run the Template verification tool to verify the template data and to make sure the template is compatible with Decoder Commander.
- 3. Start up Decoder Commander and begin to use your new template to program your decoders.

Testing your template is extremely important. The most minor change, can break your template. Always test any change that you make with the above three steps. The final step is to run the template through the Template verification tool. This tool will make sure that your template is valid for use with decoder Commander.

**TIP:** Detailed information about the decoder configuration variables may be found on the http://www.nmra.org web site, and the technical group website at http://www.dcc.info. Please refer to these web site for the latest information about the NMRA standard for Digital Command Control (DCC) advance attributes, Control Variables (CV's). Decoder Commander uses the NMRA standard when ever possible for decoder information and characteristics.

# **Template Verification Tool**

#### **Decoder Commander® Software**

The Template Verification Tool is a tool that KAM has released to allow you to create your own template file, and use third party templates, and convert them into a format that is useable by Decoder Commander. The Template Verification Tool properly configures the XML syntax, and adds the missing syntax information that is required to use the various "Decoder Tools" in Decoder Commander..

## **Using the verification Tool**

TBD

# **Template Format**

## **Template Elements**

| xml version="1.0" encoding="utf-8" ?<br>- <decoders <br="" xmlns:xsd="http://www.w3.org/2001/XMLSchema">xmlns:xsi="http://www.w3.org/2001/XMLSchema-instance"&gt;<br/><date created=""></date><br/><date modified=""><b>20050914</b></date></decoders> |
|----------------------------------------------------------------------------------------------------|
| - <templatelist></templatelist>                                                                                                    |
| - <decoder language="English" template=""></decoder>                                                                                                    |
| <tpl version="">1</tpl>                                                                                                    |
| <decoder_version>3</decoder_version>                                                                                                    |
| <decoder_high_version>0</decoder_high_version>                                                                                                    |
| <manufacturer_id>999</manufacturer_id>                                                                                                    |
| <mfg>Use My Decoder, Inc</mfg>                                                                                                    |
| <name>Special Demo Decoder</name>                                                                                                    |
| <prog direct="YES" modes="" ops="YES" paged="NO" register="YES"></prog>                                                                                                    |
| <reset <math="" present="1">CV="8" VAL="8" /&gt;</reset>                                                                                                    |
| <speed_curve ending_cv="94" starting_cv="67"></speed_curve>                                                                                                    |
| + <fmaplist></fmaplist>                                                                                                    |
| $+$ < $cvlist$                                                                                                    |
|                                                                                                    |
|                                                                                                    |
|                                                                                                    |

*Figure 29: Template List parameter on Decoder Commanders XML Template file* 

### **Template Capabilities (templateList)**

The <templatelist> describes the primary features of the decoder template file. These features are described in the table below

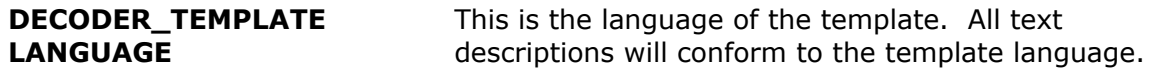